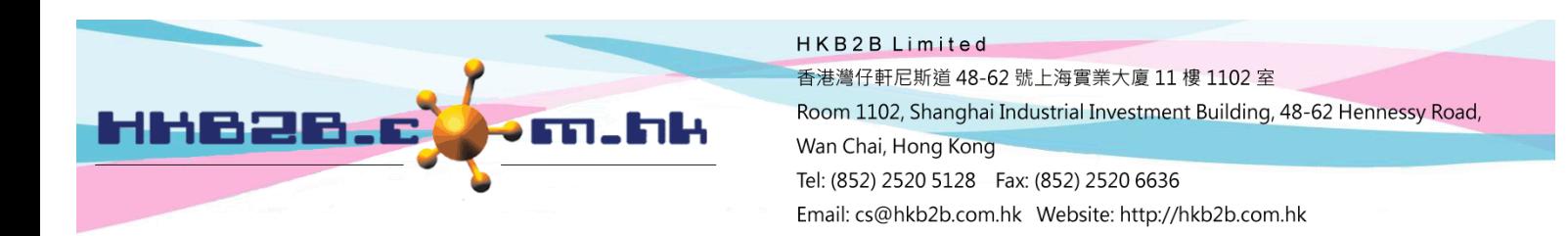

## **Generate report without holding up the system**

If report size is great, it may takes time to generate report and holding up the system.

Direct excel output is function which can generate report without holding up the system.

User may use other functions in the system or even logout.

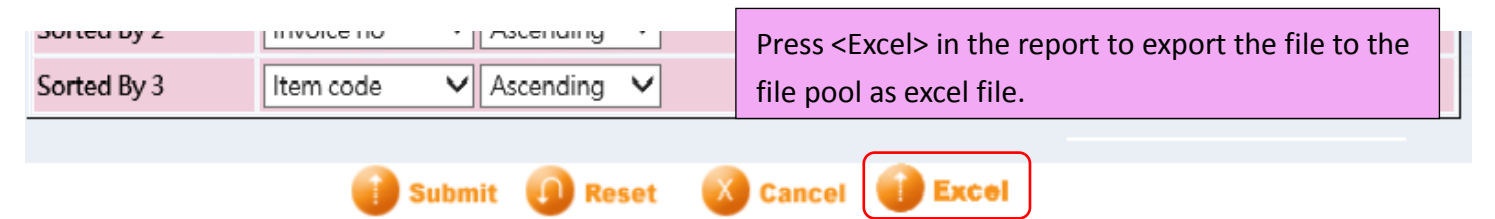

Reports generated will be output to own file pool, you can download the report under

Lee (S003)

## Report > File pool

Judy (S008)

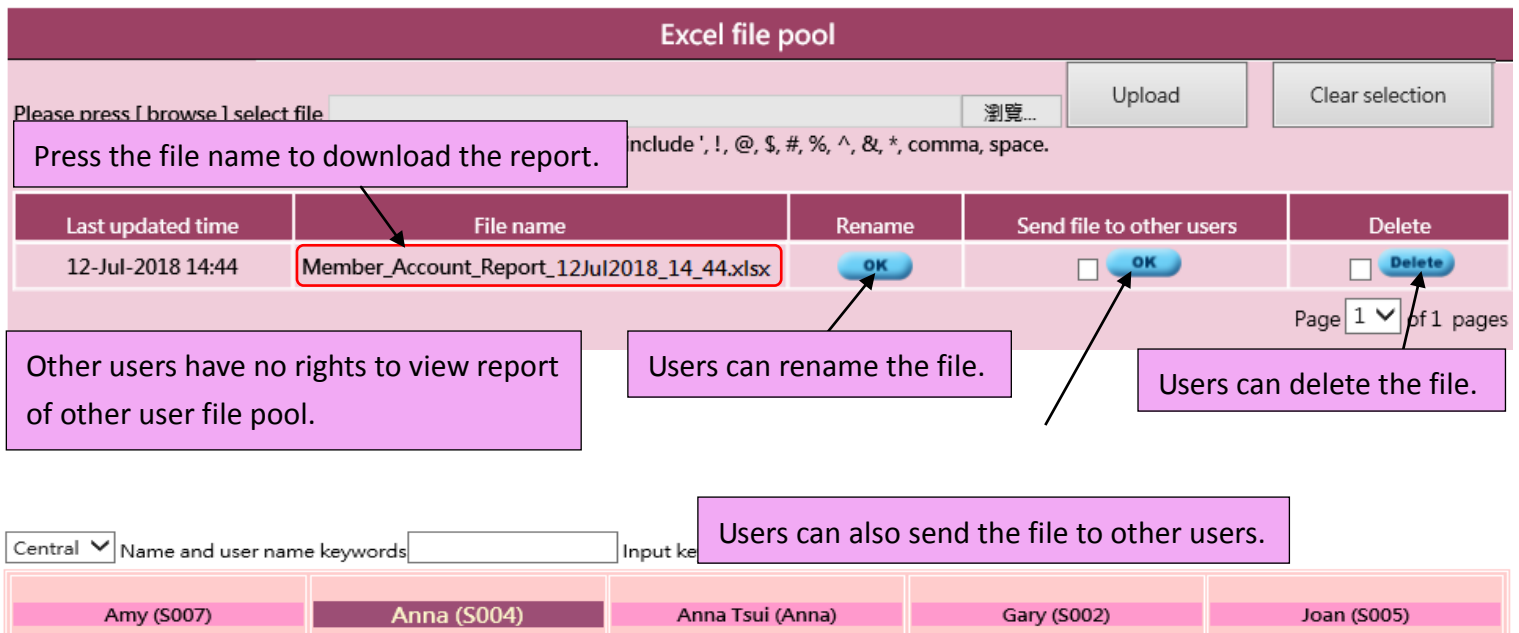

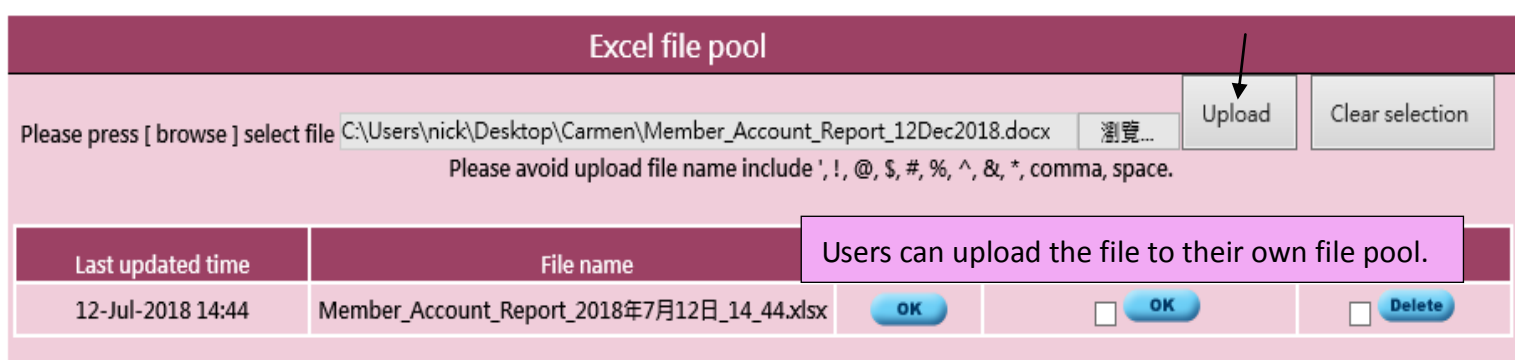

Lisa (S006)

Susan Chan (Susan)

Peter Wong (Peter)